Resources of curated designs and textures

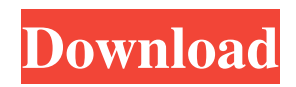

# **Text Download Photoshop [Latest]**

Tip The word "clone" for an object in Photoshop is not as simple as you might think. In the program, an "object" is a rectangular box that will hold a photo, text, or other graphic. You can scale a larger object down to fit inside a smaller one. This is often useful when you want to reuse something you've created in an ad or some other print media. You can also "clone" a photo, text, or image into a pattern you create. (You can read about patterns in Chapter 4.) \* Canvas: A canvas is a place where you can create a new file. You can do this in Photoshop by creating a new file. (To get to this option, choose File→New; see Chapter 1 for a full

#### **Text Download Photoshop Crack [32|64bit] [Latest-2022]**

We use Photoshop Elements to make changes to our images and we also use it to create some images. In this tutorial we will learn how to create memes in Photoshop Elements. The process of creating memes in Photoshop Elements may take some time. It involves several steps such as: Editing the image Adding Photoshop effects Adding meme-y text Adding emoji Making the image into memes 1. Editing the Image The first step is to open the image you want to make into memes. You can use any image but a good starting point is the digital image. Open the image you want to use in Photoshop Elements. Then, make any changes you would like to make to the image. It is best to make the changes in grayscale. Use any tool you like to make your changes. For the following steps, you will be editing the color in the image. 2. Save the Image in Photoshop Elements Select the image you want to edit in Photoshop Elements and press Ctrl+A Then, press Ctrl+Ctrl+C Then, press Ctrl+I (for Image) 3. Rotate the Text Go to Layer | Layer Masks | Hide All Then, go to Text | Text Options | Rotation & Align Under Layout, select Rotate Under Rotate, select 90 degrees clockwise Under Format, select Centered or Justified Under Align, select At the Top Once all the text has been placed, go to Layer | New | Layer From Selected Layer Now, rename the new layer to whatever you would like. You will see the "Layer mask" icon for the text. Click the icon to make the text black and white. 4. Apply a Highlight Click Edit | Fill In the menu that appears, choose the color you want to use Click OK 5. Change the Color of the Text Go to Layer | New | Layer From Selected Layer Rename the layer and press Ctrl+T Then, go to Edit | Stroke Go to Create New Under Stroke Settings, choose a color you would like to use for the line Click OK Now, click on the text color option and select the color you want to use for the text 05a79cecff

### **Text Download Photoshop Activation Key [Latest]**

Q: Two ajax calls for the same query I need to make two ajax requests for a single query, since two ajax requests for the same query are being fired and I need to receive the response from both ajax requests. I dont want to make two ajax requests since its a single query. A: It all depends on the way you make those requests. Here's an example of how I do it: in.js file: \$.ajax({ type: 'GET', dataType: 'json', url: url, data: data, success: function(response){ //response.first //response.second } }); in php file: The header(...); set's correct content-type header and then you can just send raw json to your application by echoing data. I also don't care if the header is not sent by a simple echo, I do everything in php. Research shows that battery charging patterns are way behind rates of current use. MANILA, Philippines — The ongoing national lockdown due to the COVID-19 outbreak made most households in the country completely away from the latest development in the country, leaving most of the electrical appliances on standby and in need of constant charging. Data from the Department of Energy (DOE) shows that electricity consumption registered a 40 percent increase on March 26. This is due to the switch to "

#### **What's New In?**

Conclusions  $\{\text{\#s}0020\}$  =========== To the best of our knowledge, this is the first report of Hfq-TtcR interactions in \*B. cereus\* G9241, showing that Hfq protein binds directly to the \*tet\*(C) leader region, promoting its transcription and translation, and regulates \*tet\*(C) levels involved in the resistance to tetracycline, a clinically important antimicrobial agent. The role of Hfq as an RNA chaperone and post-transcriptional regulator in bacteria has been well established ([@bib11], [@bib22]). \*Bacillus\* Hfq is located in the inner membrane. Therefore, it has been proposed that Hfq senses environmental signals or bacterial stress and affects metabolic pathways or cellular division ([@bib10], [@bib31], [@bib49]). Our results suggest that Hfq protein acts as an important post-transcriptional regulator of  $*$ tet $*$ (C) mRNA and that its importance in tetracycline resistance in \*B. cereus\* G9241 might be associated with iron acquisition in the presence of the antimicrobial agent or other environmental signals. Our future studies will be directed toward finding the regulatory mechanisms of \*tet\*(C) expression in \*B. cereus\* G9241. The authors are grateful to the Laboratory of Molecular Genetics of the Genetics Institute of the National Center for Research Resources, National Institutes of Health, Bethesda, Maryland, USA. [^1]: Cases with identical vertical lines indicate crossovers; cases with different vertical lines indicate non-crossovers. [^2]: \*rplK\* and \*rplD\* are the genes encoding ribosomal proteins L10 and L7/L12, respectively. Q: When using a C# lambda expression with LINQ, is it required to take any arguments? This question pertains to the following: LINQ as a general paradigm (coding), not specifically related to e.g. Entity Framework. I'm wondering if it's OK to write things such as: int someNumber = 42; var  $q =$  from i in Enumerable.Range(0, 10) let number = someNumber - i \* 2

## **System Requirements For Text Download Photoshop:**

Minimum: OS: Windows XP SP2, Windows Vista SP2 Processor: Intel® Pentium® III 1.2 GHz or AMD Athlon™ XP 1600 MHz Memory: 512 MB RAM DirectX®: DirectX® 9 Hard Drive: 3 GB available space DirectX®: Version 9.0c Sound Card: DirectX 9.0c compatible sound card Network: Broadband Internet connection Keyboard and Mouse Additional Notes: All GPU drivers must be installed DirectX

<https://scamfie.com/wp-content/uploads/2022/07/hawkasc.pdf>

https://douglasdinesout.com/wp-content/uploads/2022/06/how to download photoshop cs6 for free mac.pdf

<https://harneys.blog/2022/07/01/how-to-download-and-install-adobe-photoshop-cc/>

<https://stansgigs.com/advert/38-free-sketch-apps-australia-download-vectors-brushes-skins-collections/>

[https://influencerstech.com/upload/files/2022/07/8DROoQUFA7qvpJUZquU7\\_01\\_a864a56f149ea09a72769ccf584965d4\\_file.](https://influencerstech.com/upload/files/2022/07/8DROoQUFA7qvpJUZquU7_01_a864a56f149ea09a72769ccf584965d4_file.pdf) [pdf](https://influencerstech.com/upload/files/2022/07/8DROoQUFA7qvpJUZquU7_01_a864a56f149ea09a72769ccf584965d4_file.pdf)

<https://touristguideworld.com/how-to-get-photograhpy-fix-pro-and-acdsee-for-free/>

<https://yahwehslove.org/seize-one-suggestions-and-methods-for-photoshop/>

<http://postbaku.info/?p=15840>

<https://themindfulpalm.com/best-tools-to-apply-text-effects-psd-file/>

[http://annarborholistic.com/wp-content/uploads/2022/07/typewriter\\_font\\_photoshop\\_download.pdf](http://annarborholistic.com/wp-content/uploads/2022/07/typewriter_font_photoshop_download.pdf)

<http://evergreenpearl.com/?p=1549>

<https://ulrichs-flachsmeer.de/wp-content/uploads/2022/07/creibihj.pdf>

<https://www.careerfirst.lk/sites/default/files/webform/cv/birdvand596.pdf>

[https://www.scet-tunisie.com/sites/default/files/webform/condidature\\_offre/\\_sid\\_/parvit238.pdf](https://www.scet-tunisie.com/sites/default/files/webform/condidature_offre/_sid_/parvit238.pdf)

<http://giovanimaestri.com/?p=20126>

<https://fystop.fi/photoshop-express-mod-apk-v8-2-964-premium/>

[http://luxepropertiesnw.com/wp-content/uploads/2022/07/gold\\_pattern\\_overlay\\_photoshop\\_download.pdf](http://luxepropertiesnw.com/wp-content/uploads/2022/07/gold_pattern_overlay_photoshop_download.pdf)

[http://masterarena-league.com/wp-content/uploads/2022/07/30\\_Free\\_Winter\\_Photoshop\\_Actions.pdf](http://masterarena-league.com/wp-content/uploads/2022/07/30_Free_Winter_Photoshop_Actions.pdf)

[https://www.townofperuma.com/sites/g/files/vyhlif3671/f/pages/invitation\\_for\\_bids.pdf](https://www.townofperuma.com/sites/g/files/vyhlif3671/f/pages/invitation_for_bids.pdf)

[https://pharmacienstat.com/wp-content/uploads/2022/07/adobe\\_photoshop\\_non\\_subscription\\_download.pdf](https://pharmacienstat.com/wp-content/uploads/2022/07/adobe_photoshop_non_subscription_download.pdf)